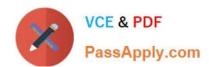

# 70-649<sup>Q&As</sup>

TS: Upgrading Your MCSE on Windows Server 2003 to Windows Server 2008, Technology Specialist

## Pass Microsoft 70-649 Exam with 100% Guarantee

Free Download Real Questions & Answers **PDF** and **VCE** file from:

https://www.passapply.com/70-649.html

100% Passing Guarantee 100% Money Back Assurance

Following Questions and Answers are all new published by Microsoft
Official Exam Center

- Instant Download After Purchase
- 100% Money Back Guarantee
- 365 Days Free Update
- 800,000+ Satisfied Customers

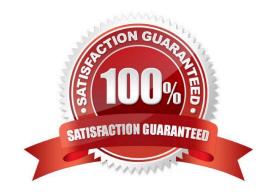

# https://www.passapply.com/70-649.html

### 2021 Latest passapply 70-649 PDF and VCE dumps Download

### **QUESTION 1**

Your network uses Multiple Activation Key (MAK) licenses.

You perform a Server Core installation of Windows Server 2008 R2.

During the installation, you enter the license key.

You need to activate Windows Server 2008 R2 on the server.

Which command should you run?

- A. install-calpack
- B. slmgr.vbs ?to
- C. ocsetup.exe was-windowsactivationservice
- D. slmgr.vbs ?pk

Correct Answer: B

### **QUESTION 2**

Your company has a network that has 100 servers. You install a new server that runs Windows Server 2008 R2. The server has the Web Server (IIS) server role installed.

After a week, you discover that the Reliability Monitor has no data, and that the Systems Stability chart has never been updated. You need to configure the server to collect the Reliability Monitor data.

What should you do?

- A. Run the perfmon.exe /sys command on the server.
- B. Configure the Secondary Logon service to start automatically.
- C. Configure the Remote Registry service to start automatically.
- D. Configure the Task Scheduler service to start automatically.

Correct Answer: D

### **QUESTION 3**

Your network contains a Web server that runs Windows Server 2008 R2. The Web server has a Web site named Web1. Web1 hosts several HTML Web pages located in the C:\inetpub\wwwroot folder,

Windows authentication is enabled for Web1.

You need to prevent some users from accessing one of the HTML Web pages.

# VCE & PDF PassApply.com

### https://www.passapply.com/70-649.html

2021 Latest passapply 70-649 PDF and VCE dumps Download

What should you do?

- A. From Windows Explorer, modify the NTFS permissions.
- B. From Windows Explorer, modify the share permissions.
- C. From Internet Information Services (IIS) Manager, modify the Authentication settings.
- D. From Internet Information Services (IIS) Manager, modify the Request Filtering settings.

Correct Answer: A

### **QUESTION 4**

Your network contains a Web server named Server1 that runs windows Server 2008 R2.

You need to ensure that when a user attempts to connect to a page on Server1 that does not exist, Server1 displays a custom page that contains a site map.

Which feature should you configure from Internet Information Services (IIS) Manager?

- A. HTTP Response Headers
- B. Worker Processes
- C. Default Document
- D. Error Pages
- E. ISAPI and CGI Restrictions
- F. Authentication
- G. Management Service
- H. Feature Delegation
- I. IIS Manager Permissions
- J. SSL Settings
- K. Connection Strings
- L. Request Filtering
- M. Authorization Rules
- N. ISAPI Filters
- O. HTTP Redirect
- P. IP Address and Domain Restrictions

Correct Answer: D

### https://www.passapply.com/70-649.html 2021 Latest passapply 70-649 PDF and VCE dumps Download

### **QUESTION 5**

Your company has 10 servers that run Windows Server 2008 R2. The servers have Remote Desktop Protocol (RDP) enabled for server administration. RDP is configured to use default security settings. All administrators\\' computers run Windows 7.

You need to ensure the RDP connections are as secure as possible.

Which two actions should you perform? (Each correct answer presents part of the solution. Choose two.)

- A. Set the security layer for each server to the RDP Security Layer.
- B. Configure the firewall on each server to block port 3389.
- C. Acquire user certificates from the internal certification authority.
- D. Configure each server to allow connections only to Remote Desktop client computers that use Network Level Authentication.

Correct Answer: CD

Latest 70-649 Dumps

70-649 Study Guide

70-649 Exam Questions

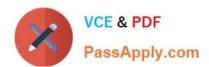

To Read the Whole Q&As, please purchase the Complete Version from Our website.

# Try our product!

100% Guaranteed Success

100% Money Back Guarantee

365 Days Free Update

**Instant Download After Purchase** 

24x7 Customer Support

Average 99.9% Success Rate

More than 800,000 Satisfied Customers Worldwide

Multi-Platform capabilities - Windows, Mac, Android, iPhone, iPod, iPad, Kindle

We provide exam PDF and VCE of Cisco, Microsoft, IBM, CompTIA, Oracle and other IT Certifications. You can view Vendor list of All Certification Exams offered:

https://www.passapply.com/allproducts

### **Need Help**

Please provide as much detail as possible so we can best assist you. To update a previously submitted ticket:

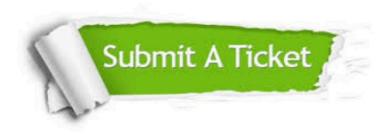

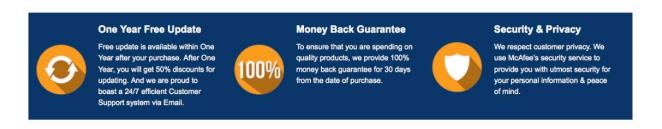

Any charges made through this site will appear as Global Simulators Limited.

All trademarks are the property of their respective owners.

Copyright © passapply, All Rights Reserved.